# **ANSERPRO**

# **Concurso Público**

# **Nivel Médio**

Cargo 9: Técnico — Qualificação: Suporte Administra (Seguranca do Trabalho)

**Caderno de Provas Objetivas e Discursiva** 

#### **TARDE Aplicação: 4/4/2004**

# LEIA COM ATENÇÃO AS INSTRUÇÕES ABAIXO.

**INNAPARATH DE RARS IF** 

- 1 Ao receber este caderno, confini se ele contém cento e vinte e cinco itens, correspondentes às provas objetivas. corretamente ordenados de 1 a 125, e a prova discursiva, acompanhada de uma pácina para rascunho.
- 2 Caso o cademo esteja incompleto ou tenha qualquer defeito, solicite ao fiscal de sala mais próximo que tome as increased the state marketing
- 3 Não utilize nenhum material de consulta gue não seja fornecido pelo CESPE.
- 4 Não serão datrituídas folhas suplementares para rascurbo nampara texto dátritivo
- 5 Nos items das provas objetivas, recomenda-se não marcar ao acaso: a gada filam cuja resposta diviria do gabarito oficial definitivo, além de não marcar ponto, o candidato perde 1,00 ponto, costorme colaça no Edital n.º 1/2004 - SERPRO, de 3/2/2004
- 6 Durante as provas, rião se comunique com outros candidatos nom diffevante sem autorização do chefe de sala.
- 7 Aduração das provas é de quatro horas e trinta minutos, já inciuldo o tempo destinado a Gentilcação -- que será feita no decorner das provas - ao presnchimento da folha de respostas e à Ranadi Gão do texto definitivo da prova discursiva para a negocive fotba.
- 8 Na prova discursiva, não será avaliado texto definitivo escido a lápis qui que literalibentificação fora do local apropriado.
- 9 Ao terminar as provas, chame o facal de sala mais próximili, daygive freuas soas folhas de respostas e de texto definitivo e daixe o local de provas.
- 10 A desobediência a qualquer uma das determinações constantes no presente cademo, na folha de rascunho, na folha de resposiss ou na folha de texto definitivo poderá implicar a gristação distantiuns provas.

#### **AGENDA**

- 5/4/2004 Divulgação, a partir das 10 h, das gabaritos oficiais preliminares das provas objetivas, na Internet- no sitio X. http://www.cespe.unb.br -- e nos.quadros.de.avisos.do CESPEAJnB.emBrasilia.
- 8 6 e 7/4/2004 Recebimento de fecursos dentra de pabaritos oficiais preiminares das provas objetivas, exclusivamente nos locais e nos horários que serão informados na divulgação desses gabaritos.
- III 4/5/2004 Data provivel da divulgação (após a apreciação de eventuais recursos), no Diárto Oficial da União e nos locais mancionados no tiem I, dogasultado final das grovas objetivas e do resultado provisório da prova discursiva.
- IV 6 e 7/5/2004 Recebimento de recursos coglifs o resultado provisório da prova discutsiva, exclusivamente nos locais e nos horários que serito informadidas divulgação desses resultados.

#### OBSERVAÇÕES

- Não serão objeto de conhecimento recursos em desacordo com o estabelecido no item 10 do Edital n.º 1/2004 -- SERPRIO, de 1000004
- Informações relativas ao concurso podenão ser obtidas pelo telefone 0(XX) 61 448 0100 ou pela Internet, no sitio http://www.ceape.unb.br.
- É permitida a reprodução deste material apenas para fire didáticos, desde que citada a fonte. ÷

• De acordo com o comando a que cada um dos itens de 1 a 125 se refira, marque, na folha de respostas, para cada item: o campo designado com o código C, caso julgue o item CERTO; ou o campo designado com o código E, caso julgue o item ERRADO. A ausência de marcação ou a marcação de ambos os campos não serão apenadas, ou seja, não receberão pontuação negativa. Para as devidas marcações, use a folha de rascunho e, posteriormente, a folha de respostas, que é o único documento válido para a correção das suas provas.

Nos itens que avaliam Conhecimentos Básicos de Informática, a menos que seja explicitamente informado o contrário, considere que todos os programas mencionados estão em configuração-padrão, em português, que o *mouse* está configurado para pessoas destras e que expressões como clicar, clique simples e clique duplo referem-se a cliques com o botão esquerdo do mouse. Considere também que não há restrições de proteção, de funcionamento e de uso em relação aos programas, arquivos, diretórios e equipamentos mencionados.

#### CONHECIMENTOS BÁSICOS

Texto I – itens de 1 a 22

#### Favela emergente

- <sup>1</sup> Apesar das sucessivas crises econômicas, o Brasil criou mercados novos e surpreendentes nas últimas décadas. E a grande força dessa transformação vem da população de
- <sup>4</sup> renda mais baixa, como mostra um estudo realizado pelo consultor de empresas Ricardo Neves. Ele passou 11 anos planejando e coordenando programas para a ONU, o Banco
- <sup>7</sup> Mundial e outros organismos internacionais e mais quatro anos como consultor de empresas. Decidiu, então, unir as duas experiências para investigar as tendências para o país.
- <sup>10</sup> O resultado está no livro Copo pela Metade, que desafia clichês, como o da Belíndia, segundo o qual o Brasil é a mistura de um punhado rico, a Bélgica, com uma massa de
- <sup>13</sup> desvalidos, a Índia. "O que os governos viam como camada pobre está emergindo como uma classe média pujante", diz Neves. "É possível perceber isso quando se enxergam as
- <sup>16</sup> demandas sociais pela ótica da empresa privada, que quer novos mercados", explicou em entrevista à Época.

Época — Onde está a classe média emergente do Brasil?

- Neves Bem diante de nós. Existem certas obsessões que nos impedem de ver alguns fenômenos <sup>22</sup> sociais. O que a gente chama de classe carente é um imenso mercado emergente. As favelas do Rio de Janeiro ainda são vistas como algo negativo, havendo quem acredite que
- <sup>25</sup> devam ser erradicadas. Mas nos últimos 30 anos ocorreu ali uma melhoria em penetração de serviços e bens de consumo. Graças a isso, nos últimos 20 anos, começamos a produzir
- <sup>28</sup> uma classe média mais robusta, que não é mais apenas 14% da população, como na década de 70 do século passado. É preciso desfazer o mito da pobreza. Será que não estamos
- <sup>31</sup> pessimistas demais com nosso passivo social e incapazes de perceber que já demos um salto para a frente? O grande desenvolvimento de uma nação ocorre quando ela consolida
- <sup>34</sup> uma classe média abrangente, formando um enorme mercado interno. E parece que estamos nesse caminho.

#### Época, 1.º/3/2004, p. 24-5 (com adaptações).

Julgue os itens seguintes quanto à compreensão, à interpretação e à tipologia do texto I.

- Como é característico do gênero a que pertence, o texto contém discurso direto.
- - O título, "Favela emergente", deixa entrever o assunto ventilado pelo autor no texto: a emergência de favelas no cenário social do Brasil.
- A afirmação "o Brasil criou mercados novos e surpreendentes nas últimas décadas"  $(l.1-2)$  é atribuída, no texto, ao entrevistado.
- 4 As "duas experiências" (l.9) referem-se à experiência profissional do entrevistado como planejador e coordenador de programas em organismos internacionais e como consultor de empresas.
- Segundo o entrevistado, a classificação de uma camada da população brasileira como "pobre" ( $\ell$ .14) ou "carente" ( $\ell$ .22) decorre de um ponto de vista com o qual ele não concorda.
- Se os vocábulos indicativos dos dois interlocutores, "Época"  $(0.18)$  e "Neves"  $(0.20)$ , fossem omitidos, mantendo-se o parágrafo e o travessão, o trecho situado entre as linhas 18 e 35 continuaria representando o diálogo da entrevista.

Julgue os trechos reescritos a seguir quanto à correção gramatical e à manutenção das idéias do texto I.

- 7 "Apesar das (...) últimas décadas" ( $\ell$ .1-2): O Brasil criou mercados novos e surpreendentes, mas apesar disso, passou por sucessivas crises econômicas nas últimas décadas.
- 8 "O resultado  $(...)$  que desafia clichês"  $(l.10-11)$ : O resultado (do estudo) de Neves, que vai ao encontro de clichês, está no livro Copo pela Metade.
- **9** "É possível  $(...)$  em entrevista à Época"  $(l.15-17)$ : Neves explicou a Época que é possível perceber isto quando se enxerga as demandas sociais, que pede novos mercados, pela ótica da empresa privada.
- $10$ "As favelas  $(...)$  ser erradicadas"  $(l.23-25)$ : Tem pessoas que acreditam ainda, que se deve erradicar as favelas do Rio de Janeiro, posto que essas são vistas como algo negativo.
- 11 "Será que (...) um salto para a frente?" (l.30-32): Estaríamos nós muito pessimistas com o nosso passivo social e incapazes de notar uma mudança social positiva?

A respeito das estruturas lingüísticas e das idéias do texto I, julgue os itens subseqüentes.

- 12 Deduz-se da resposta do entrevistado que, pelos motivos expostos, não é preciso erradicar as favelas para que haja uma melhoria social.
- Na linha 1, a estrutura "Apesar das" introduz um termo de significação contrária a um outro termo e, como tal, pode ser substituída, no contexto, por Não obstante as, ou Malgrado as, sem que haja alteração do sentido original do texto.
- Seriam mantidos o sentido geral do texto e a correção gramatical se fosse retirada a conjunção "E"  $(l.3)$ , e o artigo que a sucede fosse empregado em maiúscula.

UnB / CESPE – SERPRO / Concurso Público – Aplicação: 4/4/2004 É permitida a reprodução apenas para fins didáticos, desde que citada a fonte. Cargo 9: Técnico – Qualificação: Suporte Administrativo (Segurança do Trabalho) – 1 –

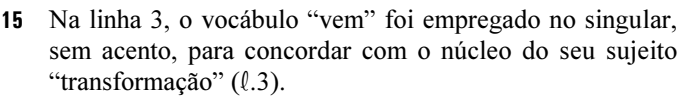

- Na linha 11, o pronome "o qual" reporta-se a clichê, palavra que foi omitida em "como o da Belíndia".
- Na linha 12, os vocábulos "punhado" e "massa" estão sendo usados como sinônimos.
- O substantivo próprio "Neves", na linha 15, estaria mais apropriadamente colocado, na sua posição de sujeito, se viesse antes do verbo.
- Mesmo que se substituísse "Existem certas obsessões"  $(l.20-21)$  por Devem haver certas obsessões, o período continuaria correto em termos gramaticais.
- 20 Em "Graças a isso"  $(0.27)$ , o pronome "isso" refere-se ao que foi relatado na frase imediatamente anterior.
- 21 Com o emprego do adjetivo "robusta" ( $\ell$ .28), o autor introduz a idéia complementar de que as pessoas passaram a se alimentar melhor e ganharam peso e saúde.
- 22 O último período do texto ficaria correto se recebesse a seguinte redação: E parece que estamos à caminho.
- $Época$  Como surgiu essa classe média emergente?
- Neves Os anos 80, que os economistas chamam <sup>4</sup> de década perdida, foram o período em que o país construiu sua democracia. Ali surgiram com força organizações civis, que representavam associações de moradores ou levantavam
- <sup>7</sup> bandeiras políticas. Poderes municipais ganharam autonomia. O resultado disso tudo é que houve a necessidade de que as políticas públicas traduzissem os interesses da
- <sup>10</sup> maioria da população. E passamos a ter mobilidade social. Tanto que, na década de 80, surgiram lideranças cívicas que vieram de baixo e chegaram ao poder.
- $13$  **Época** As elites perderam o poder?
	- Neves Aquela elite tradicional em parte, sim. Ainda encontro pessoas com o discurso de que, no Brasil, as
- <sup>16</sup> elites são cruéis, a classe média é potente e a pobreza, vitimada. Isso é um clichê velho. Hoje, é possível subir na vida jogando pelas regras da sociedade, isto é, sem apelar
- <sup>19</sup> para atividades ilícitas. É uma revolução que revogou a lei de Gérson.

Idem, ibidem, p. 27 (com adaptações).

Julgue os itens a seguir, considerando as estruturas lingüísticas e as idéias do texto acima.

- 23 Nas linhas 3 e 4, a oração adjetiva, entre vírgulas, traz uma qualificação com a qual o entrevistado concorda.
- $24$ O vocábulo "Ali" ( $\ell$ .5) está se referindo ao Brasil; portanto, pode ser substituído com igual sentido por Aqui.
- 25 Para dar ênfase ao adjunto adverbial "com força"  $(l.5)$ , mantendo a correção gramatical do período, é correto colocar uma vírgula após "força".
- 26 O acréscimo do artigo Os antes de "Poderes"  $(l.7)$ , com a devida alteração de maiúscula para minúscula na palavra inicial da frase, mantém a coerência e a correção gramatical do texto.
- 27 Na linha 14, o vocábulo "sim" poderia, sem outras alterações ou perda da correção gramatical, ser substituído por perdeu o poder.

Julgue os itens subseqüentes, que se referem a redação e correspondências oficiais.

- No serviço público, despacho é a emissão de decisão, por autoridade, dando andamento ou solução a um pedido.
- 29 Suponha que, em um documento oficial, conste o trecho abaixo:

De acordo. Publique-se. (assinatura) Secretário de Recursos Humanos

Por essas características e conteúdo, é correto afirmar que o trecho é parte de um memorando.

Considere a seguinte situação hipotética.

Um funcionário de um órgão público estava redigindo um documento quando teve dúvida acerca da abreviatura de Vossa Excelência. Quando foi tirar essa dúvida com dois colegas de sala, um deles disse que a correta era V. Ex.ª e o outro, que era V. Excia. Ele escreveu as duas abreviaturas e optou pela que lhe pareceu mais correta, que foi a que o primeiro colega sugeriu.

Nessa situação, o funcionário escolheu a abreviatura certa.

Acerca do sistema operacional Linux, julgue os itens seguintes.

- O Linux é um sistema operacional multitarefa e multiusuário. O fato de ser multitarefa permite que mais de uma tarefa seja realizada simultaneamente, com os recursos do hardware que são controlados pelo sistema sendo concorridos pelas tarefas que estão em execução. Por outro lado, o Linux permite ainda que vários usuários utilizem o computador simultaneamente por meio de terminais remotos que acessam os recursos do sistema por meio de uma rede de computadores.
- 32 Em um determinado sistema Linux, para se copiar um arquivo de nome arqA.c armazenado no diretório /home/usuarioA para o diretório /home/usuarioB com o nome arqB.c, é suficiente executar a instrução copy -rename /home/usuarioA/arqA.c /home/usuarioB/arqB.c.
- Quando comparado ao sistema operacional Windows, o Linux apresenta como vantagem o fato de permitir a execução de programas com maior velocidade de processamento, considerando a execução em hardware de mesmo desempenho em ambos os sistemas. Por outro lado, o Windows apresenta a vantagem de oferecer uma interface com o usuário mais amigável que a do Linux, principalmente pelo fato de este último não operar com janelas nem ícones.

2 Portal do SEURO - PSL Brent apóis a Dis de Liberal <sup>3</sup>Documento1 - Microso... Signer Eyller Environment Perceivation: Alacks developed. Arquivo Editar Egibir Inserir Formatar  $0.1100$   $P+900$ Ferraggentas Talgela Janeia Ajuda The Integration and standard use to check allege and 图1+ ten FE ET HE 12 PSL-Brasil apóio e Dia da 補 鹿 の・園 Literdade do Sefferaça **町 100%** ⊢ra¥a A iniciative de realizer Die de ■図→1→1→1→2→1→3→1→4→1→5→1→6→1→6■ Liberdade do Saftwere tem a intencio de alertar o mundo para a O Seruro está se preparando paraexistência, disponibilidade e alta migrar-90%-das-estações-de-trabalhoquolidade da Software Livre e de Códiga Aberto (FOSS, Free and para-software-livre-até-meados-do-ano.-Open Source Software, em inglés); A solução será adotada nos programasencorajar o seu uso pelo maior. de automação de escritórios. Asnúmero pensivel de petrosas. Esta éestações-desenvolvedoras-ficarão-paraassi: campanha de divulgação syandial, para a qual estão sendo outra-etapa.-Por-enquanto...osconvidados a participar velentários aplicativos-de-software-baseados-emde tadas as partes do mundo. O Ţ soluções-com-código-fonte-aberto-PSL-Brasil estará apsiando mita serão editores de texto e de planilhasiniciativa, O primeiro Dio Assol da ă. que substituirão controgramas-Liberdade do Seftware será e die g. 20 de Agosta de 2004. proprietários, do tipo Microsoft Office. g.  $= 4 0 3 4$ **B** literat  $1/1$ Pág 1 Sepão 1 Em 7,8 cm Un 12

A página Web mostrada na janela do Internet Explorer 6 ilustrada na figura acima foi obtida em uma sessão de uso do IE6, realizada a partir de um microcomputador PC com sistema operacional Windows XP. Com relação à Internet e a navegadores de Internet, julgue os itens que se seguem, considerando as informações apresentadas.

- A expressão "Software Livre e de Código Aberto" mencionada no texto contido na página Web mostrada refere-se a aplicativos desenvolvidos com a tecnologia Java, que permite obter software de qualidade, independente da arquitetura do hardware no qual será executado e cujo código pode ser atualizado por meio de download na Internet. Os navegadores da Internet atualmente são desenvolvidos com base nessa tecnologia.
- 35 Há uma distinção entre navegadores de Internet e software de correio eletrônico, apesar de o primeiro, em muitas implementações atuais, integrar recursos que permitem acessar funcionalidades do segundo.
- Os navegadores de Internet de última geração são equipados com tecnologia de criptografia que asseguram ao usuário uma conexão do tipo segura, em que tanto o cliente quanto o servidor trocam certificados de autenticidade, mas para que isso seja possível a conexão deve ser realizada em acesso do tipo ADSL.
- Existe implementação atual de navegador de Internet que permite definir que cookies associados a uma determinada página Web não sejam armazenados no computador.

A figura acima ilustra uma janela do Word 2000 com parte de um texto extraído e adaptado do sítio http://www.serpro.gov.br. Considerando essa figura, julgue os itens a seguir, acerca do Word 2000.

- É correto concluir que o texto mostrado no documento em edição contém um único parágrafo formatado com alinhamento à esquerda. Dessa forma, caso o ponto de inserção esteja nesse parágrafo, ao se clicar o botão além do alinhamento à esquerda o referido parágrafo também ficará alinhado à direita.
- Considere o seguinte procedimento: aplicar um clique duplo sobre a primeira ocorrência do termo "software"; pressionar e manter pressionada a tecla  $\overline{\mathbb{C}^{\text{tril}}}$ , teclar  $\overline{\mathbb{C}}$ , teclar  $\overline{\mathbb{C}}$ , liberar a teclar  $\boxed{\text{Ctrl}}$ ; aplicar um clique duplo sobre a
	- segunda ocorrência do referido termo; clicar o botão ... Após esse procedimento, o estilo de fonte nas duas ocorrências do termo "software" será alterado para itálico.
- 40 Por meio de opção encontrada no menu Eormatar é possível configurar o tamanho do papel e formatar as margens para impressão do documento em edição.
- Para localizar no documento em edição todas as ocorrências do termo "software", é suficiente selecionar uma ocorrência

do referido termo e clicar, sucessivamente, o botão que a ocorrência inicialmente selecionada seja novamente localizada.

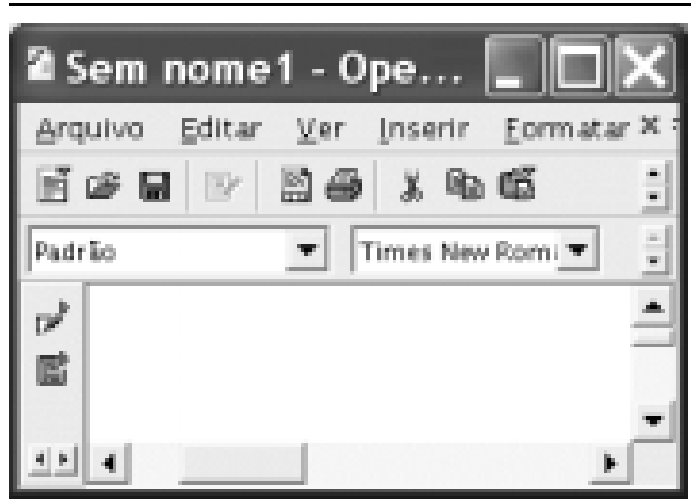

Considerando a figura acima, que mostra uma janela do editor de textos OpenOffice Write, julgue os itens subseqüentes.

- 42 Ao se clicar o botão  $\mathbb{R}^n$ , será disponibilizada uma janela que permite inserir no documento em edição uma tabela em branco.
- 43 Por meio do campo  $\mathbb{P}$ ndrão  $\mathbb{F}$ , é possível

definir estilo para um determinado parágrafo selecionado.

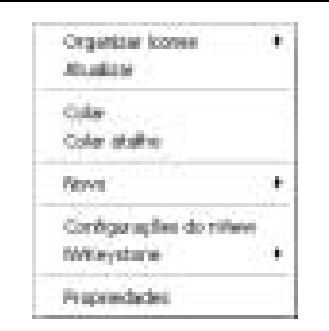

No Windows XP, ao se clicar com o botão direito do mouse em um local vazio da área de trabalho, é exibido o menu mostrado acima. Com relação às funcionalidades das opções desse menu e ao Windows XP, julgue os itens seguintes.

- A opção Propriedades permite configurar diversas funcionalidades do Windows XP, tais como a resolução da tela e a aparência de diversos elementos do Windows, tais como as cores utilizadas em partes das janelas.
- A opção Novo permite criar, entre outras coisas, uma nova pasta, a ser incluída na área de trabalho.
- A opção Colar permite reconstruir arquivos que foram danificados devido a falha de energia quando os mesmos estavam sendo executados, incluindo em cada arquivo danificado todas as alterações que ocorreram entre a última operação de salvamento do arquivo e a falha de energia.

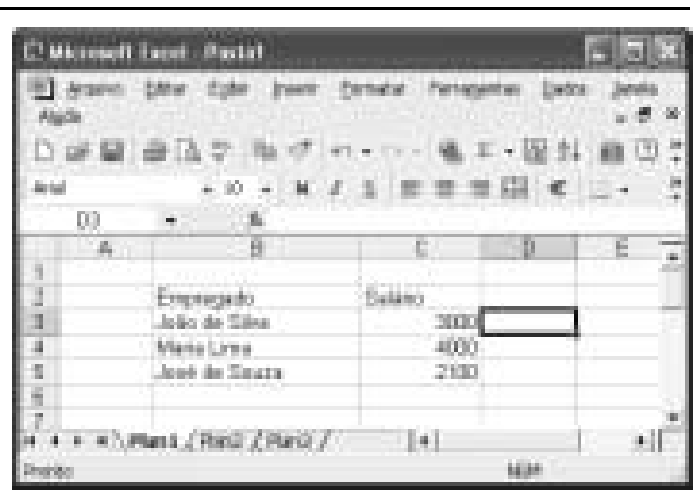

A figura acima mostra uma janela do Excel 2002 com uma planilha em edição, que contém informações acerca dos salários mensais de todos os empregados de uma empresa. Com relação a essa figura e ao Excel 2002, julgue os itens subseqüentes.

- Para calcular o total dos salários pagos mensalmente pela empresa aos empregados, pondo o resultado na célula C6, é suficiente clicar a célula C6, clicar  $\overline{F}$  e, finalmente,  $\text{teclar}$   $\boxed{\text{Enter}}$
- Para copiar o conteúdo das células de C2 a C5 para as células de D2 a D5, respectivamente, é suficiente realizar a seguinte seqüência de ações: selecionar as células de C2 a  $C5$ ; clicar  $\Box$  e, finalmente, clicar a célula D2.

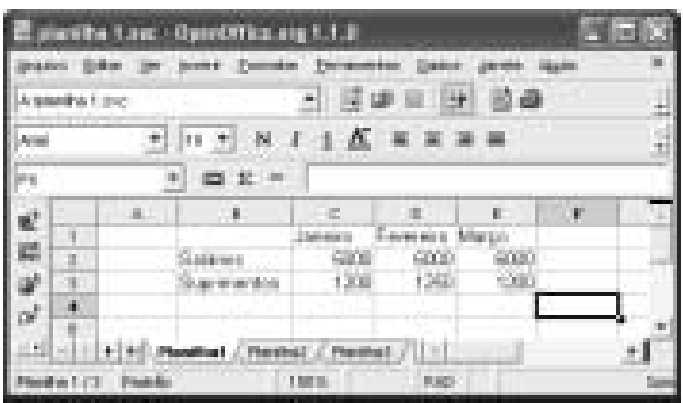

A figura acima mostra uma janela de um aplicativo para edição de planilhas eletrônicas do OpenOffice, com uma planilha em edição, contendo dados relativos a despesas de uma empresa com salários e suprimentos em três meses. Com relação a essa figura e ao aplicativo em questão, julgue os itens a seguir.

- Para calcular o gasto total com salário nos três meses mostrados, pondo o resultado na célula F2, é suficiente clicar a célula F2, digitar =C2+D2+E2 e, em seguida, teclar  $\vert$ <sup>Enter</sup>.
- 50 Para apagar o conteúdo apenas das células de C1 a E1, é suficiente selecionar essas células e, em seguida, clicar

UnB / CESPE – SERPRO / Concurso Público – Aplicação: 4/4/2004 **Exercía e a fonte.** É permitida a reprodução apenas para fins didáticos, desde que citada a fonte. Cargo 9: Técnico – Qualificação: Suporte Administrativo (Segurança do Trabalho) – 4 –

## CONHECIMENTOS ESPECÍFICOS

A Norma Regulamentadora n.º 3 (NR 3 — embargo ou interdição), do Ministério do Trabalho e Emprego (MTE), estabelece as situações em que as empresas se sujeitam a sofrer paralisações de seus serviços, máquinas ou equipamentos, bem como os procedimentos a serem observados pela fiscalização do trabalho na adoção de medidas punitivas, no tocante à segurança e à medicina do trabalho. Com relação a esse tema, julgue os itens a seguir, tendo como base a NR 3.

- O critério da dupla visita deve ser observado pelo auditor fiscal do trabalho quando se tratar de estabelecimento com até dez trabalhadores.
- 52 Uma empresa não pode ser reiteradamente autuada, mesmo que ainda não tenha regularizado o fato ensejador da ação fiscal.
- Uma máquina de solda elétrica, situada na oficina de reparos eletrônicos de uma empresa de informática, pode ser interditada se não possuir dispositivo de proteção do circuito elétrico, como um disjuntor ou um fusível.
- A definição de uma situação de risco grave e iminente deve estar embasada em critérios técnicos apresentados pelas normas regulamentadoras do MTE e(ou) documentos complementares.

A Norma Regulamentadora n.º 13 (NR 13 — caldeiras e vasos sob pressão), do MTE, estabelece todos os requisitos técnicos e legais relativos à instalação, à operação e à manutenção de caldeiras e vasos de pressão, de modo a se prevenir a ocorrência de acidentes do trabalho. No que se refere aos procedimentos de segurança previstos na NR 13 para a instalação e a operação de uma caldeira da categoria B em uma empresa, julgue os itens que se seguem.

- O operador da caldeira deverá cumprir um estágio prático de habilitação na operação da caldeira que irá operar, com uma duração mínima de 80 horas.
- A categoria da caldeira e seu respectivo código de identificação devem estar inscritos na placa de identificação da caldeira.
- O relatório de inspeção da caldeira deve ser encaminhado somente à representação sindical da categoria profissional predominante no estabelecimento.

Os vasos de pressão podem conter líquidos, gases ou misturas desses e são utilizados no armazenamento final ou intermediário, no amortecimento de pulsação, na troca de calor, na contenção de reações, na filtração, na destilação, na separação de fluidos, na criogenia etc. A cerca dos procedimentos de segurança previstos nas normas regulamentadoras vigentes para a instalação e a operação de um vaso de pressão da categoria III em uma empresa, julgue os itens seguintes.

- 58 O vaso de pressão deve possuir manual de operação contendo os procedimentos de partidas e paradas.
- 59 O tempo mínimo de estágio prático supervisionado na operação do vaso de pressão é de 100 horas.

Uma empresa pública, da área de informática, que trabalha com desenvolvimento de programas, está classificada como de grau de risco 2, segundo a Norma Regulamentadora n.º 4, do MTE. Nessa empresa, existem 350 trabalhadores, todos com vínculo empregatício regido conforme o estatuto do servidor público.

Com relação às questões relacionadas à Comissão Interna de Prevenção de Acidentes (CIPA) e ao Serviço Especializado em Engenharia de Segurança e em Medicina do Trabalho (SESMT), no âmbito da empresa pública hipotética apresentada acima, julgue os itens subseqüentes.

- A empresa deve constituir uma CIPA, conforme a Norma Regulamentadora n.º 5, do MTE.
- O presidente da CIPA não pode ser reeleito para um terceiro mandato consecutivo.
- 62 Caso a empresa constitua um SESMT, o seu coordenador não poderá ser presidente da CIPA.
- A CIPA deve apoiar o SESMT na implantação do Programa de Prevenção de Riscos Ambientais (PPRA).
- Para cumprir as exigências mínimas da Norma Regulamentadora n.º 4, do MTE, será necessário contratar um engenheiro de segurança do trabalho para o SESMT.
- No SESMT, os técnicos de segurança devem estar subordinados hierarquicamente ao engenheiro de segurança.
- O mapa de riscos da empresa deve ser elaborado pela CIPA e corrigido pelo SESMT.
- Após a posse dos membros de uma nova gestão da CIPA, deve-se elaborar um novo mapa de riscos para a empresa.
- É obrigatório o uso de símbolos nos mapas de risco de locais de trabalho onde a maioria dos trabalhadores for analfabeta.
- A empresa não pode pagar adicional de insalubridade a seus trabalhadores, já que estes não têm seu contrato regido pela consolidação das leis do trabalho.
- 70 **T**  Se, em um determinado mês, o SESMT da empresa divulgar uma taxa de freqüência igual a 15,00 é correto afirmar que 15 funcionários dessa empresa se acidentaram, com ou sem lesões incapacitantes, para cada grupo de 500 trabalhadores, nesse mês.
- Caso haja um acidente com uma serra circular, no qual o trabalhador perca o dedo polegar e deva ficar afastado por 30 dias, para o cálculo da taxa de gravidade, deverá ser considerado como tempo computado apenas o período de 30 dias.

UnB / CESPE – SERPRO / Concurso Público – Aplicação: 4/4/2004 É permitida a reprodução apenas para fins didáticos, desde que citada a fonte. Cargo 9: Técnico – Qualificação: Suporte Administrativo (Segurança do Trabalho) – 5 –

No contexto de uma empresa de informática que tem 100 empregados e realiza o serviço de gerenciamento de bancos de dados para uma empresa pública, por meio de um contrato de terceirização de serviços, julgue os itens seguintes, relativos ao Programa de Prevenção de Riscos Ambientais (PPRA) e ao Programa de Controle Médico e Saúde Ocupacional (PCMSO), que constituem programas de segurança e saúde no trabalho da empresa de informática.

- 72 A terceirização dos serviços não isentará a empresa contratante de qualquer responsabilidade civil no caso de um acidente fatal de um funcionário da empresa terceirizada.
- A empresa tercerizada deverá organizar um Programa de Conservação Auditiva (PCA), caso seja constatado na fase de avaliação de riscos do (PPRA), que o nível de pressão sonora está acima do limite de tolerância, em alguns ambientes da empresa.
- Se, durante o reconhecimento de riscos, não for detectado risco ocupacional específico, o controle médico do PCMSO poderá resumir-se a uma avaliação clínica global em todos os exames exigidos.
- O PCMSO deve ser registrado na delegacia regional do trabalho competente ou no respectivo conselho regional de medicina.
- Se a empresa tivesse apenas 24 funcionários ficaria desobrigada de indicar médico coordenador do PCMSO.
- Nos exames de controle biológico da exposição a agentes químicos previstos no PCMSO, o sangue e a urina do trabalhador não são analisados.
- O exame médico periódico deve ser realizado anualmente no caso de aprendizes, menores de dezoito anos de idade.
- O exame médico de mudança de função deve ser realizado, obrigatoriamente, no primeiro dia de trabalho na nova função.
- 80 A terceira via do atestado de saúde ocupacional (ASO) deve ser obrigatoriamente entregue ao trabalhador, mediante recibo na segunda via.
- Caso seja constatada a ocorrência de doença profissional em exame periódico, caberá ao médico coordenador ou encarregado do PCMSO solicitar à empresa a emissão da respectiva comunicação de acidente do trabalho (CAT).
- 82 É permitido que o planejamento do PPRA, com estabelecimento de metas, prioridades e cronograma seja semestral.
- 83 O PPRA deve considerar os riscos químicos, físicos, biológicos e, também, os riscos de acidentes.
- O PPRA pode ser elaborado por um técnico de segurança contratado somente para este fim.
- A fase de avaliação quantitativa de riscos ambientais pode utilizar outros valores de limites de exposição ocupacional como referência, além dos limites de tolerância previstos na Norma Regulamentadora n.º 15, do MTE.
- 86 Medidas de proteção coletiva para a prevenção da liberação ou da disseminação de agentes prejudiciais à saúde no ambiente de trabalho sempre devem ser priorizadas no PPRA.
- Na fase de controle do PPRA, quando comprovada a inviabilidade técnica da adoção de medidas de proteção coletiva, as medidas de organização do trabalho devem ser priorizadas antes da utilização de equipamentos de proteção individual (EPI).

Devido a problemas mecânicos, um caminhão de uma empresa da área de transportes, na garagem dessa empresa, provocou um acidente com vítimas. A brigada de primeiros socorros, ao chegar ao local, realizou o atendimento considerado necessário e encaminhou as vítimas ao posto de primeiros socorros da empresa.

Com relação à situação hipotética apresentada acima, julgue os itens a seguir considerando as normas regulamentadoras do MTE e as resoluções federais pertinentes.

- Devido às características da atividade desenvolvida, a empresa é obrigada a estar equipada com material necessário à prestação de primeiros socorros.
- Caso a empresa tenha uma ambulância em seu serviço médico, o seu condutor deverá ser profissional com curso específico regulamentado pelo Conselho Nacional de Trânsito (CONTRAN) .
- an No procedimento de socorro às vítimas do acidente, o socorrista, também denominado de brigadista de primeiros socorros, é obrigado a oferecer primeiro atendimento às gestantes e crianças traumatizadas, antes de atender às outras vítimas.
- Nas queimaduras e ferimentos nos olhos, o socorrista pode aplicar curativos e bandagens.
- 92 No caso da ocorrência de vazamento de agente químico, a situação deve ser considerada como de risco grave e iminente, se a concentração da substância no ambiente ultrapassar o seu limite de tolerância previsto na norma regulamentadora n.º 15, do MTE.

Com relação ao uso de EPI, julgue os itens que se seguem, tendo como base a legislação de segurança e saúde de trabalho vigente.

- Na soldagem com arco elétrico, utilizando eletrodo revestido, com uma corrente de até 39 A, o trabalhador deverá estar utilizando lentes com grau de proteção (DIN) igual a nove.
- Na soldagem de metal leve, com oxiacetileno, o grau de proteção mínimo previsto para as lentes (DIN) é igual a oito.
- A máscara autônoma de demanda, de peça semi-facial, não deve ser utilizada em emergência no caso de incêndios.
- O fator de proteção atribuído (FPA) deve ser utilizado no caso de respiradores de fuga.
- O FPA pode ser igual ao fator de proteção requerido (FPR).
- Em locais onde as concentrações de sílica cristalizada forem maiores que 100 vezes o limite de tolerância, devese prever cilindro de fuga na utilização de Equipamento de Proteção Respiratória (EPR).
- Nos casos de serviços com eletricidade, em que a tensão de trabalho é do tipo alternada e cuja intensidade não excede 10.000 V, é correto o uso de luvas da classe 2.
- 100 Os cremes protetores da classe II são aqueles que, quando aplicados à pele do usuário, não são facilmente removíveis com uso de água.

UnB / CESPE – SERPRO / Concurso Público – Aplicação: 4/4/2004 <br> Cargo 9: Técnico – Qualificação: Suporte Administrativo (Segurança do Trabalho) – 6 –

Considere um centro de processamento de dados (CPD) com 30 terminais de computador instalados em uma sala de 100 m², situada no subsolo de uma edificação comercial de 3 andares. O local dispõe de um sistema de chuveiros automáticos do tipo sprinkler abastecidos com gás carbônico como medida de proteção contra incêndios. Nessa situação, julgue os seguintes itens.

- 101 Um princípio de incêndio que ocorrer em um quadro de avisos, cheio de papéis, localizado em uma parede interna ao CPD, pode ser corretamente classificado como de classe D.
- O abafamento será o método de extinção mais adequado no caso de ocorrer um incêndio de classe A.
- 103 Será mantida a eficiência do sistema de proteção contra incêndios do CPD, ao substituir o CO<sub>2</sub> pelo gás FM 200, no abastecimento dos chuveiros automáticos desse sistema.
- No caso de proteção do CPD por gás FM 200, não haverá risco para os ocupantes do local caso haja uma descarga do gás.
- 105 Pode-se substituir o  $CO<sub>2</sub>$  pelo gás halon no abastecimento dos chuveiros sprinkler, mantendo-se a eficiência.
- De acordo com a legislação vigente, deve ser instalado um sistema de alarme áudio-visual no interior do CPD para avisar previamente os seus ocupantes no caso de uma descarga de CO<sub>2</sub>.
- É proibida a utilização de extintores de pó químico seco na ocorrência de incêndios de classe C no interior do CPD.

Quanto à ergonomia em um local de trabalho, onde são realizadas tarefas relacionadas com informática e processamento de dados, julgue os itens a seguintes.

- A ergonomia tem como um de seus objetivos principais adaptar as condições de trabalho às características psicofisiológicas dos trabalhadores.
- No processamento eletrônico de dados com terminais de computador, a tela e o suporte para documentos devem ser colocados de maneira que a distância olho-documento seja, no máximo, o dobro da distância olho-tela.
- Nos locais de trabalho onde são executadas atividades que exijam solicitação intelectual e atenção constantes, a Norma Regulamentadora n.º 17, do MTE, recomenda, como condição de conforto, uma velocidade do ar não-superior a 0,75 m/s.
- Nos locais de trabalho onde a percepção de cores é fundamental para as atividades desenvolvidas, não devem ser utilizadas lâmpadas de baixa reprodutibilidade cromática.
- 112 O número máximo de toques reais que pode ser exigido de um empregado digitador não deve ser superior a 6.000 por hora trabalhada.
- 113 Nas atividades de entrada de dados, deve haver, no mínimo, uma pausa de 10 minutos para cada 50 minutos trabalhados.
- O tempo efetivo de entrada de dados não deve exceder o limite máximo de seis horas.
- O INSS ainda não reconheceu os distúrbios osteomusculares relacionados ao trabalho (DORT) como doença ocupacional.

Considere que em um determinado ambiente, na fase de avaliação de um PPRA, devam ser medidos os níveis de concentração de monóxido de carbono e de concentração de fungos, e as intensidades de calor e de ruído. Com relação à aplicação de técnicas e instrumentos nessas medições, julgue os itens subseqüentes.

- A medição de fungos deve ser feita na altura do tórax dos trabalhadores.
- Caso o ambiente seja dotado de um sistema de ar condicionado central, o valor máximo recomendável para a concentração de microrganismos é de 750 UFC/m³.
- Atualmente, para que o laudo tenha validade legal, a medição de ruído no ambiente deve ser feita com o uso de medidores integradores de uso pessoal, fixados no trabalhador.
- A medição de calor no ambiente deve utilizar métodos de amostragem instantânea de leitura direta com pelo menos 10 amostragens para cada ponto, ao nível respiratório.
- 120 As avaliações quantitativas de ruído no ambiente podem ter como objetivo a caracterização do nexo causal.
- 121 Dependendo dos resultados das medições feitas para ruído e calor, estes poderão ser enquadrados como riscos ergonômicos, em um programa de ergonomia.
- 122 Os valores de limite de tolerância previstos na Norma Regulamentadora n.º 15, do MTE, são válidos para jornadas de trabalho de até 48 horas semanais.
- 123 Caso seja caracterizada insalubridade por exposição ao monóxido de carbono e ao ruído no ambiente, apenas a insalubridade pelo ruído será considerada para efeito de adicional devido aos trabalhadores.
- 124 Caso seja caracterizada insalubridade por exposição ao calor, o adicional devido aos trabalhadores será equivalente a 40% incidente sobre o salário mínimo da região.
- 125 O limite de tolerância será considerado excedido sempre que a média aritmética das concentrações de ruído ultrapassar 85 dB(A).

UnB / CESPE – SERPRO / Concurso Público – Aplicação: 4/4/2004 É permitida a reprodução apenas para fins didáticos, desde que citada a fonte. Cargo 9: Técnico – Qualificação: Suporte Administrativo (Segurança do Trabalho) – 7 –

#### PROVA DISCURSIVA

- Na prova a seguir que vale cinco pontos —, faça o que se pede, usando a página correspondente do presente caderno para rascunho. Em seguida, transcreva o texto para a folha de **TEXTO DEFINITIVO** da prova discursiva, no local apropriado, pois não será avaliado fragmento de texto escrito em local indevido.
- Obedeça ao limite de extensão determinado. Na prova discursiva, qualquer fragmento de texto além da extensão máxima de trinta linhas será desconsiderado.

ATENÇÃO! Na folha de texto definitivo da prova discursiva, identifique-se apenas no cabeçalho da primeira página, pois não será avaliado o texto com assinatura ou marca identificadora fora do local apropriado.

> Diz-se que vivemos sob um regime capitalista. Não é bem o que mostra o legado de 502 anos de história do Brasil: um capitalismo capenga, em que cerca de 81% da população, ou quatro entre cinco pessoas, vivem na berlinda do que se produz e se consome na nona maior economia do mundo. Os 137 milhões de brasileiros pertencentes às classes C, D e E são imensa maioria em um país também dito democrático. Mas, com rendas mensais brutas inferiores a R\$ 1.125,00, resta-lhes quase nenhum poder de escolha nas decisões de consumo. Quem pinta tal quadro é a Associação Nacional de Empresas de Pesquisa (ANEP) e a Associação Brasileira dos Institutos de Pesquisas de Mercado (ABIPEME), com base em dados do Instituto Brasileiro de Geografia e Estatística (IBGE).

> No que se pode apelidar de pré-capitalismo brasileiro, 65% da população não tem nem mesmo conta-corrente, segundo o instituto LatinPanel/Ibope. As razões: renda insuficiente e desemprego.

> Encalacrado, o empresariado no Brasil vive o dilema: vender para quem? A desigualdade de renda mina os esforços de se ampliar o número de clientes. O ínfimo crescimento do PIB, para um país também dito emergente, piora os níveis de desemprego e estes, por sua vez, os da inadimplência. No ano passado, o número de cheques emitidos por pessoa física, devolvidos pela segunda vez, cresceu 36,8%. O número de protestos subiu 100,8%.

> Para se proteger do calote, o comércio reduz o acesso ao crédito. Calejada, a maioria da população quer evitar produtos que não sejam realmente essenciais.

> > A. Safatle e P. Pacheco. Só falta a grana. Internet: <http://www.cartacapital.terra.com.br/site/artigo/183/index.htm>. Acesso em 7/3/2004 (com adaptações).

O emprego é uma idéia do século XX que deve ser descartada. A automatização vai gerar uma desestruturação irreversível. Os negócios passarão por um processo de reconstrução. Nos próximos anos, nossa sociedade será uma máquina de moer empregos. O que produzirá serão tarefas sem carteira assinada. (...) Hoje, a não ser quem faz concurso público, ninguém mais tem ilusão de que terá um trabalho para a vida inteira. Nenhuma empresa promete isso. Em determinado momento, nem o governo oferecerá esses cargos, porque os contribuintes vão pressionar. Cada vez mais trabalhadores serão freelancers.

As pessoas atuarão em profissões com tarefas não-repetitivas, com alto grau de relacionamento humano, como atendimento ao cliente. Apesar das mudanças, não vai faltar trabalho, principalmente em países como o Brasil: os call centers, por exemplo, ganharão importância, e seu trabalho não poderá ser resolvido por máquinas. Exigirão mais gente. Graças à tecnologia de telecomunicações, esse trabalho vai ser transferido para países em desenvolvimento.

Época, 1.º/3/2004, p. 27 (com adaptações).

Considerando que os textos acima têm caráter apenas motivador, redija um texto dissertativo, posicionando-se acerca do tema abaixo.

### A IMPORTÂNCIA DO EMPREGO NA VIDA DAS PESSOAS.

UnB / CESPE – SERPRO / Concurso Público – Aplicação: 4/4/2004 <br>

Cargo 9: Técnico – Qualificação: Suporte Administrativo (Segurança do Trabalho) – 8 –

# RASCUNHO

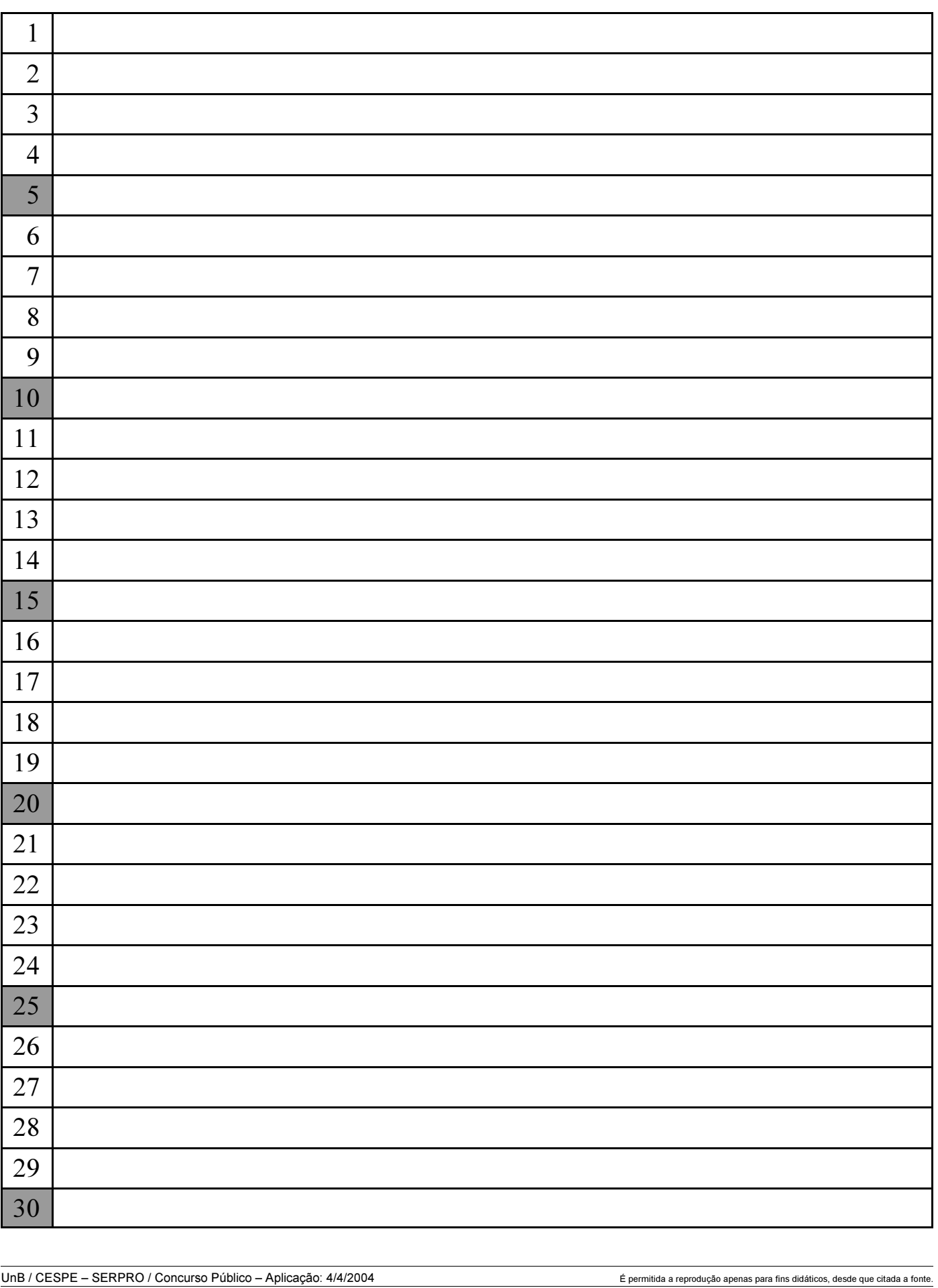

Cargo 9: Técnico – Qualificação: Suporte Administrativo (Segurança do Trabalho) – 9 –